# **Classified Materiel Conversion**

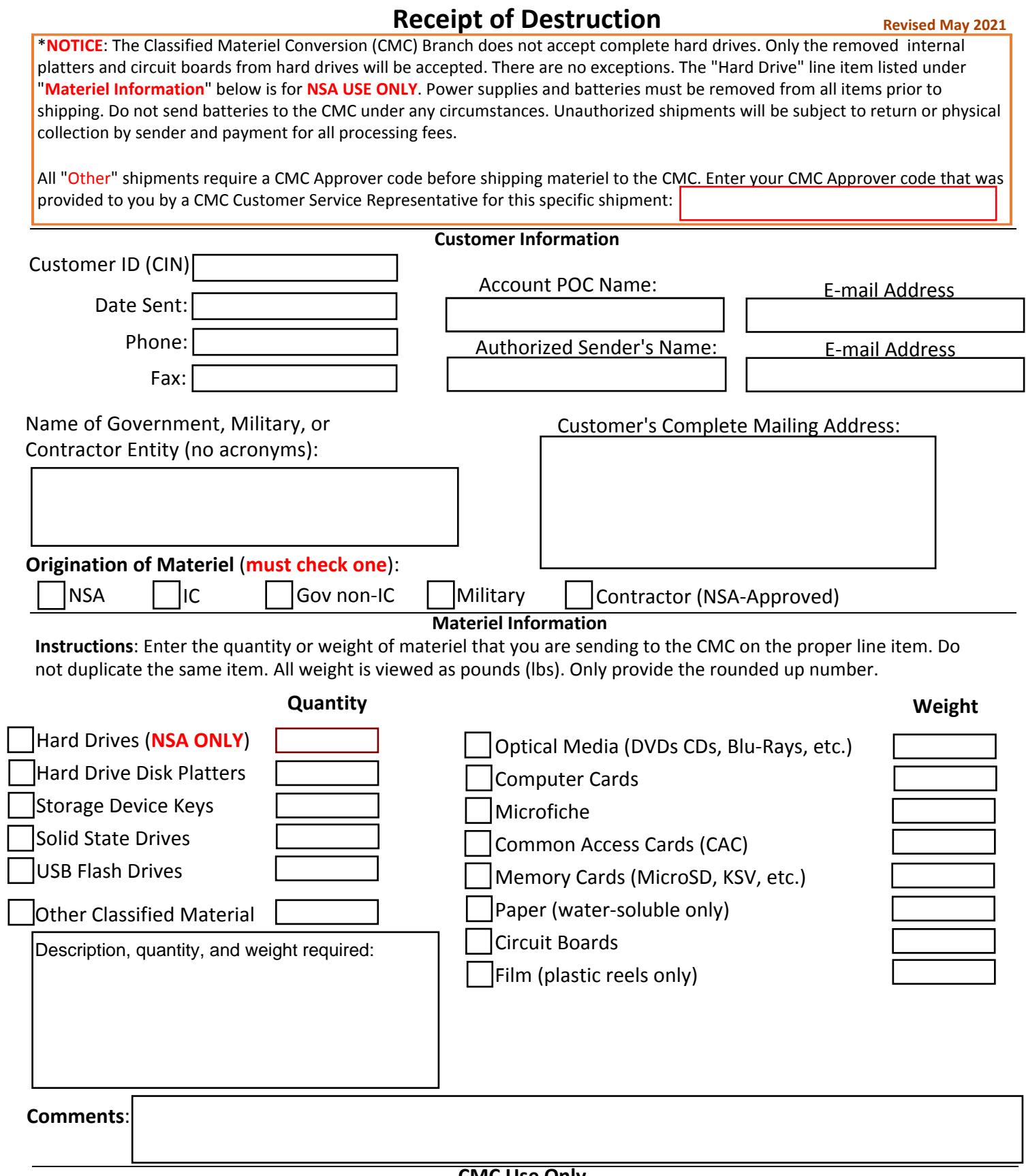

#### **CMC Use Only**

*The undersigned destruction officer certifies that the materiel listed on this CMC Receipt for destruction was received and handled responsibly during the destruction process in full accordance with DoD security regulations.* 

**Tracking Number:** *\_\_\_\_\_\_\_\_\_\_\_\_\_\_\_\_\_\_\_\_\_\_\_\_\_*

\_\_\_\_\_\_\_\_\_\_\_\_\_\_\_\_\_\_\_\_\_\_\_\_\_\_\_\_\_\_\_\_\_\_ \_\_\_\_\_\_\_\_\_\_\_\_\_\_\_\_\_\_\_\_\_\_\_\_\_\_\_\_\_\_\_ \_\_\_\_\_\_\_\_\_\_\_\_\_\_\_\_\_\_\_ *Destruction Officer (Print) Destruction Officer Signature Date*

CMC Services Witnessed by: Print \_\_\_\_\_\_\_\_\_\_\_\_\_\_\_\_\_\_\_\_\_\_\_\_\_\_\_\_\_\_\_\_\_\_\_\_ Signature\_\_\_\_\_\_\_\_\_\_\_\_\_\_\_\_\_\_\_\_\_\_\_\_\_\_\_\_\_\_\_

## **How to Complete a CMC Receipt**

#### **Revised May 2021**

Complete all required text boxes while entering information and inventory on the CMC Receipt. All information entered should also be on record with the CMC account. Prior to shipment, check the CMC website to ensure this receipt is the latest version available. Recreations or modifications of the original CMC Receipt for Destruction will not be accepted.

### **The CMC Receipt must contain the following:**

- The CMC Approver code provided by a CMC Customer Service Representative if this a pre-approved **"Other"** shipment.
- Your assigned Customer ID number (If unknown, contact the Customer Service Office at 301-688-6672).
- The date the materiel was sent to the CMC.
- Your telephone number.
- Your fax number (if available).
- Your account POC's name and email address.
- The authorized sender's name and email address, approved by the account POC. (If the sender is the POC, you may enter "same as above.")
- The full name of the government, military or contract entity without using acronyms.
- The complete mailing address for the return of your CMC receipt, which should be the same as your account information and the self-addressed envelope that you provided.
- Check the applicable box for the origination of the items sent for this transaction.
- Check the materiel box and enter the quantity or weight of items that being sent to the CMC on the proper line item. Do not duplicate the same item. All weight is entered as LBS. Only enter the rounded up number.
- Do not fill in blank text boxes with zeros  $(0)$ , slashes  $-$ / $/$ -, N $/$ A, etc.
- The "Other Classified Materiel" category is available for classified, pre-approved items authorized by the CMC Customer Service Office Only. Customers that have other classified materiel not listed on the CMC receipt have four actions to complete for pre-approval:
	- 1. Call the CMC office to discuss the acceptance.
	- 2. If approved, check the "Other Classified Materiel" text box and enter the quantity of the classified components.
	- 3. Enter a complete description of the materiel that was approved by the CMC Customer Service Office in the text block directly below quantity entered, to include quantity and weight for all items.
	- 4. Enter the CMC approver code located at the top of the CMC receipt.
- If there additional notes or relevant information regarding the shipment, or a reference for your own information, you may use the "Comments" text box.